## **LIST OF FIGURES**

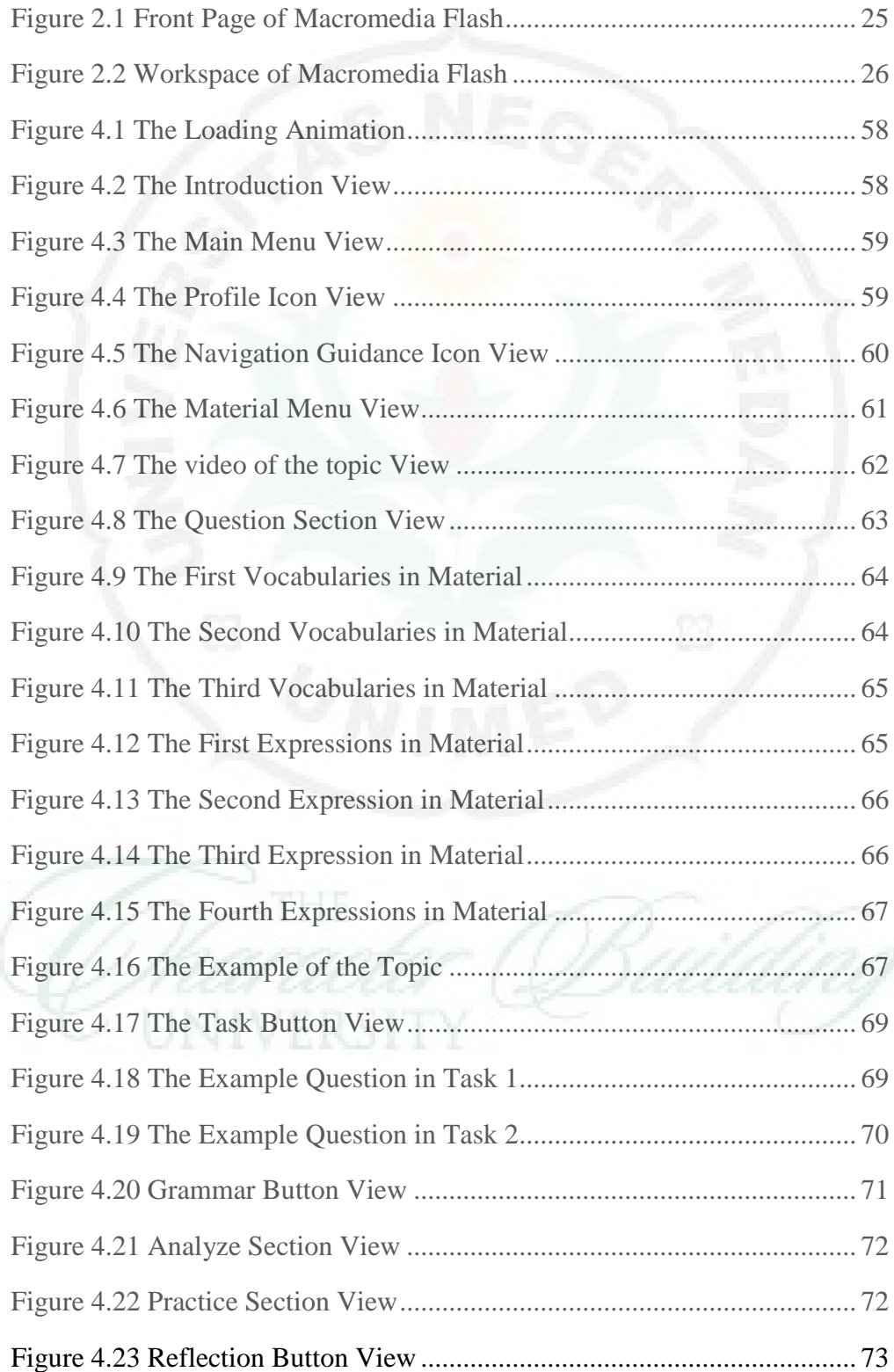